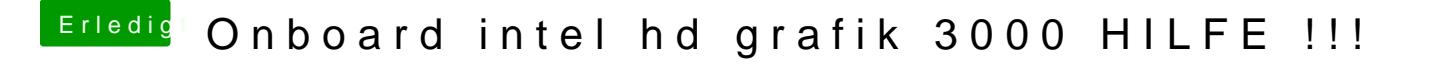

Beitrag von Ehemaliges Mitglied vom 24. Februar 2013, 00:04

Du hast ne HD 3000 drin, wieviel RAM hast Du? Du musst im Bios der Grafi 384 MB zuweisen, bei 8GB RAM 400MB